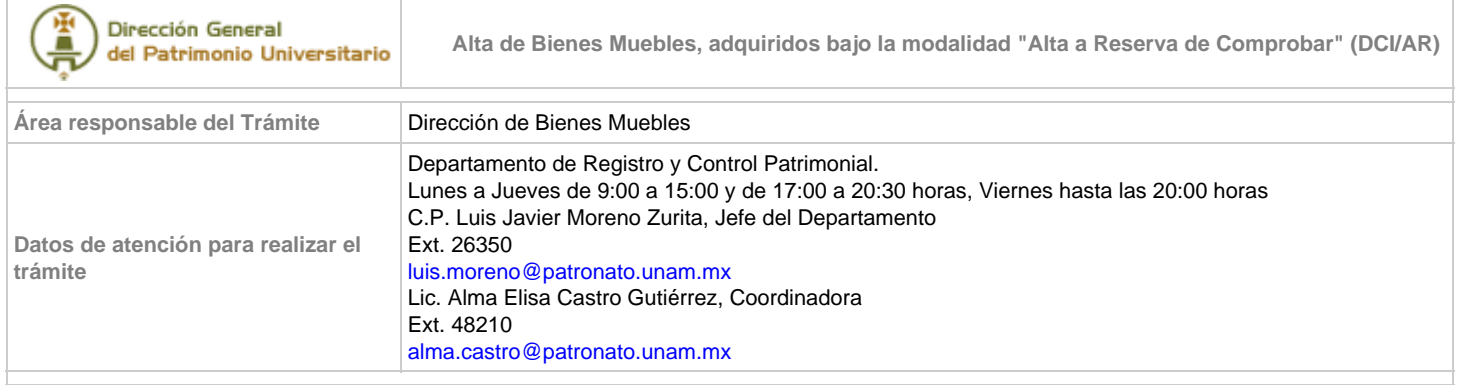

## Descripción del Trámite

Es el registro de compromisos de adquisición de Bienes Muebles Nacionales o de Importación, que adquieren las Entidades y Dependencias Universitarias, ya sea mediante la Dirección General de Proveeduría (DGPr) o por sí mismas autorizadas por Subcomité, a través de un folio DCI/AR para el posterior registro de los Bienes, mismos que se comprobarán con los folios DCI/AN (Altas por pedidos Nacionales), DCI/AI (Altas por pedidos de Importación) y/o DCI/AY (Altas por CONACyT), este último folio cuando intervengan recursos de ese Consejo, según corresponda.

## ¿Quién puede presentar el Trámite?

Secretarios Administrativos o Jefes de Unidad Administrativa, de las Entidades y Dependencias Universitarias.

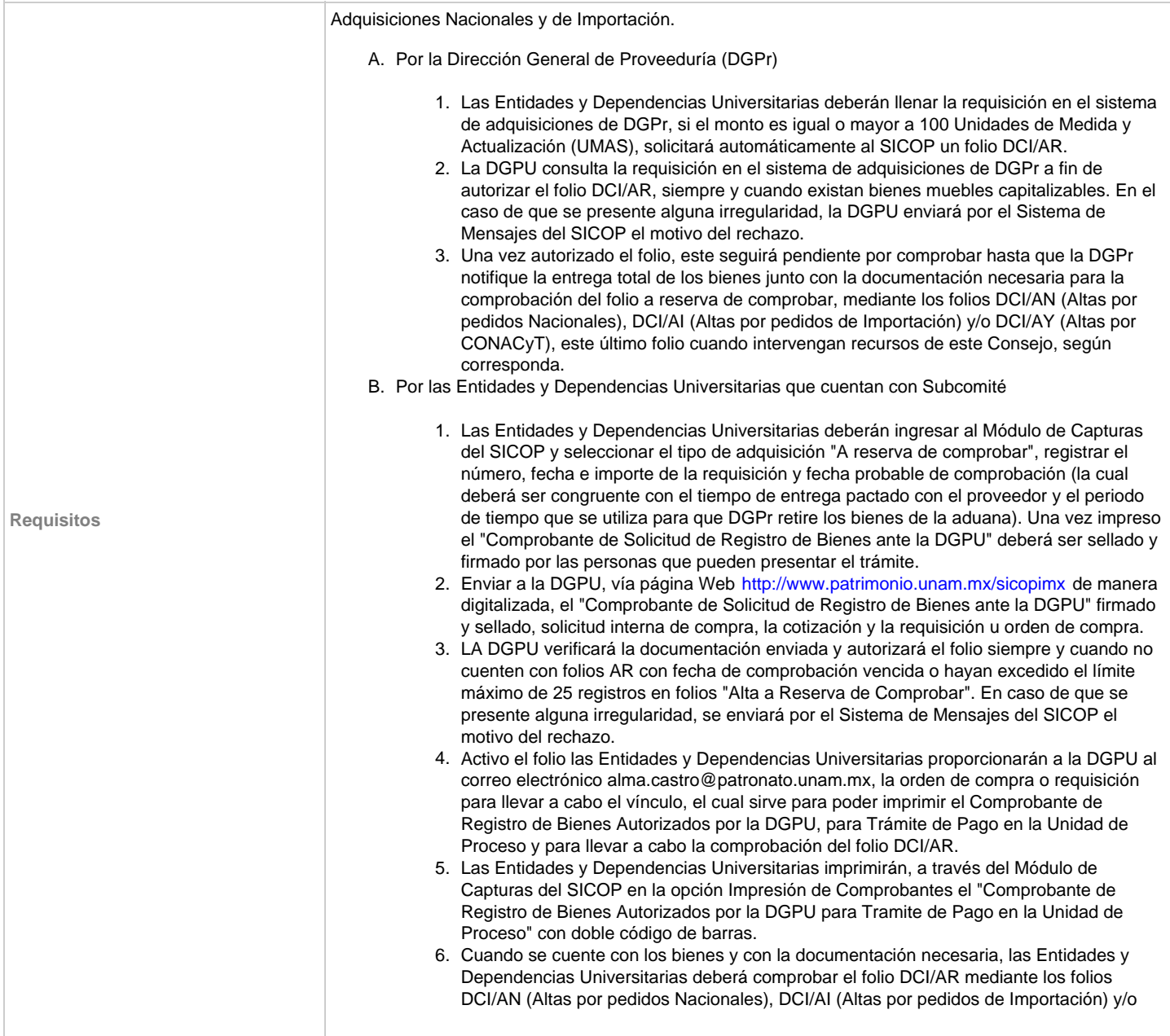

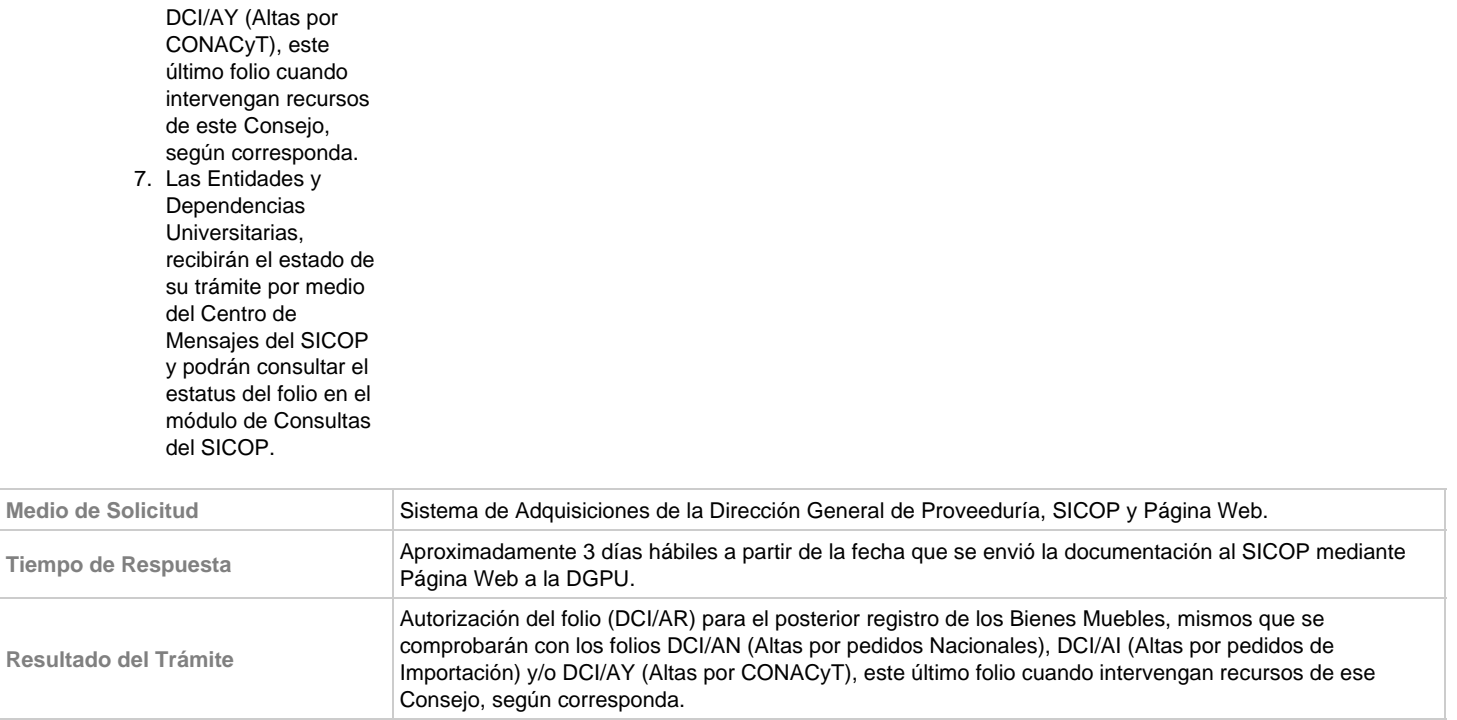